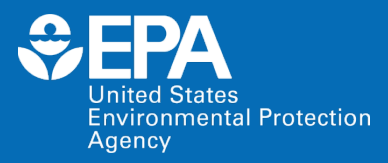

# ECOTOXicology Knowledgebase: Overview and Demonstration

### Jennifer Olker [olker.jennifer@epa.gov](mailto:olker.jennifer@epa.gov)

*Center for Computational Toxicology & Exposure US EPA Office of Research and Development (ORD)* [www.epa.gov/ecotox](http://www.epa.gov/ecotox)

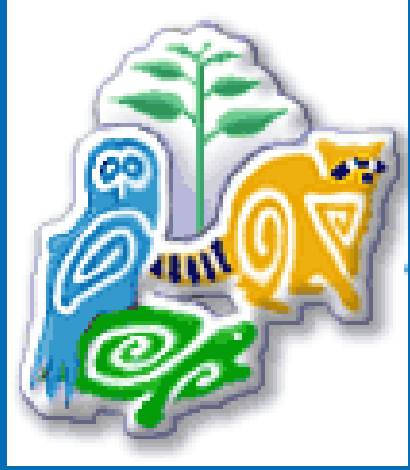

**Duke University Risk Assessment Class February 2021**

**Office of Research and Development**

The views expressed in this presentation are those of the author and do not necessarily reflect the views or policies of the US EPA.

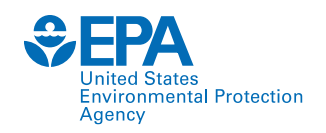

### **Presentation Outline**

- Background and History of the ECOTOX Knowledgebase
- ECOTOX Pipeline: Literature Search, Systematic Review, and Data Curation
- Demonstration of ECOTOX Knowledgebase
- Summary

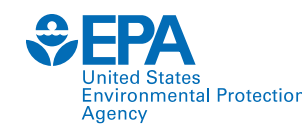

# **What is the ECOTOX Knowledgebase?**

Publicly available, curated database providing toxicity data from single-chemical exposure studies to aquatic life, terrestrial plants and wildlife

- From comprehensive search and review of open and grey literature
	- Data extracted from acceptable studies, with up to 250 fields
	- Updated quarterly to public website
- 30+ year history
	- Originated in the early 1980s
	- Developed at US EPA's Office of Research and Development in Duluth
- Current user statistics
	- 8,000 distinct hosts search the Knowledgebase each month

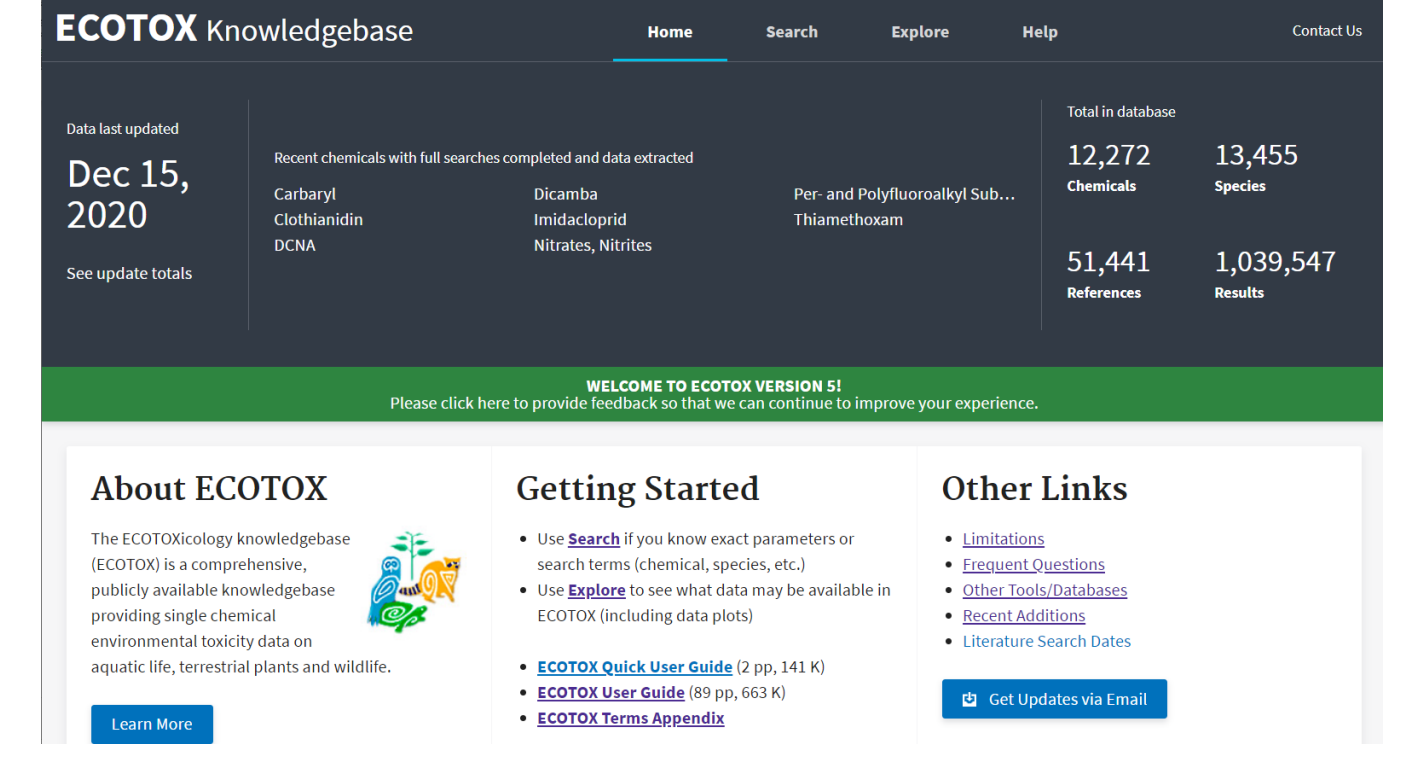

#### www.epa.gov/ecotox

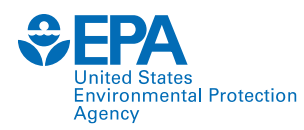

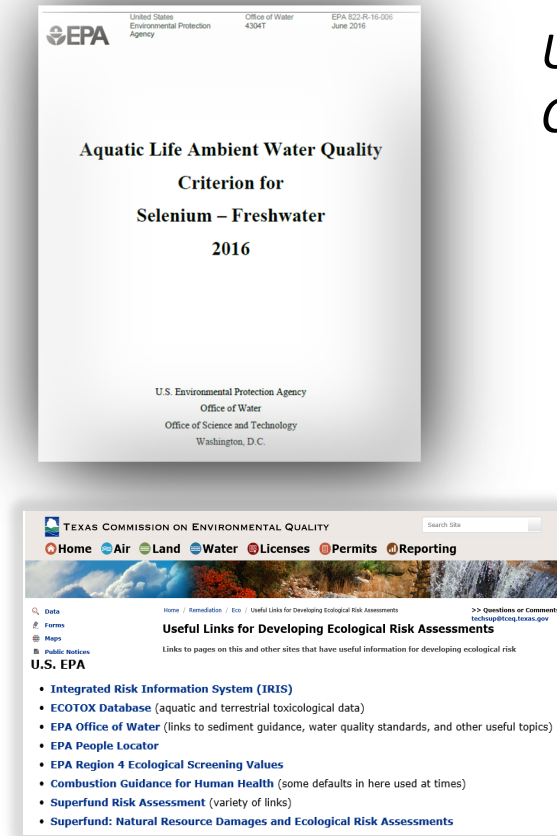

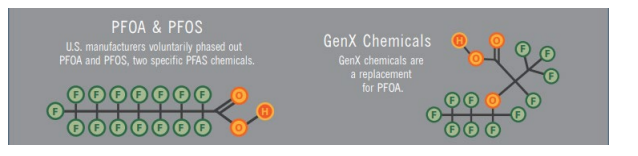

### **EPA Program and Regional Office Applications: Use in environmental decision making**

*Used for every Ambient Water Quality Criteria for Aquatic Life since 1985.* 

> *Used for every Ecological Risk Assessment for Office of Pesticides for chemical registration and re-registration (FY20 – 27 chemicals).*

*Used by Office of Land and Emergency Management (Superfund and ORCR), HQ, Regions and States for site assessments and in emergency response.*

> *Providing ecological hazard data for the prioritization and assessment of chemicals for TSCA/Lautenberg Act.*

*Providing ecological toxicity data for PFAS to researchers, EPA Eco Risk Assessment Forum, DoD Tri-Services ERA Work Group and others.*

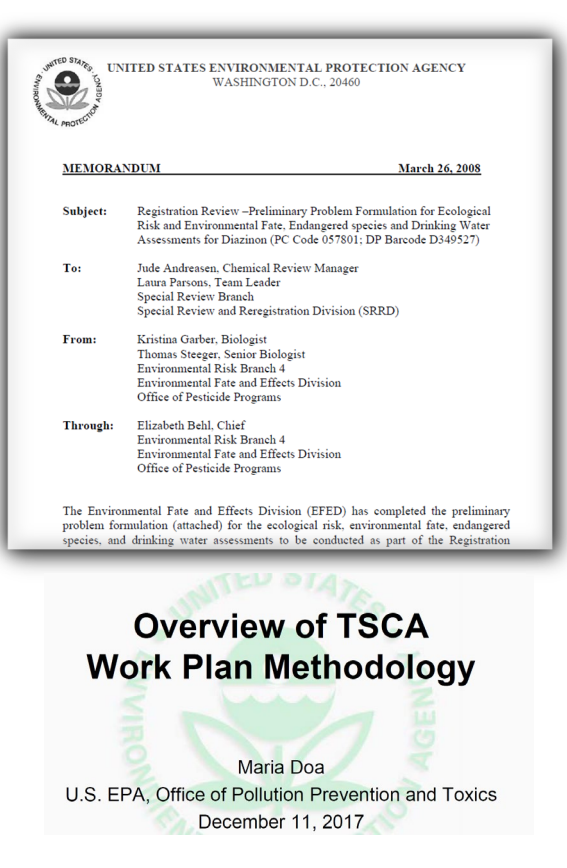

#### **Ecological Hazard**

Ecological hazard data are extracted from the EPA ToxValDB database where it had been compiled from the EPA ECOTOX database. Although data are available for a variety of species, only data for aquatic species are used in the current illustration. The data can come from any of the following study types: mortality:acute, mortality:chronic, reproductive:acute, reproductive:chronic, growth:acute, growth:chronic (all from ECOTOX). The types of effect levels are LDxx/LCxx/ECxx/EDxx where xx can range from 1% to 100%, and LOEL/NOEL/LOEC/NOEC. Values must be in units of mg/L. For each chemical, the lowest toxicity value was separately determined for acute and chronic studies, regardless of species. The

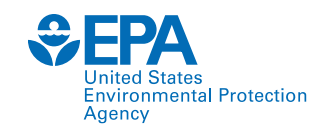

# **Applications of ECOTOX**

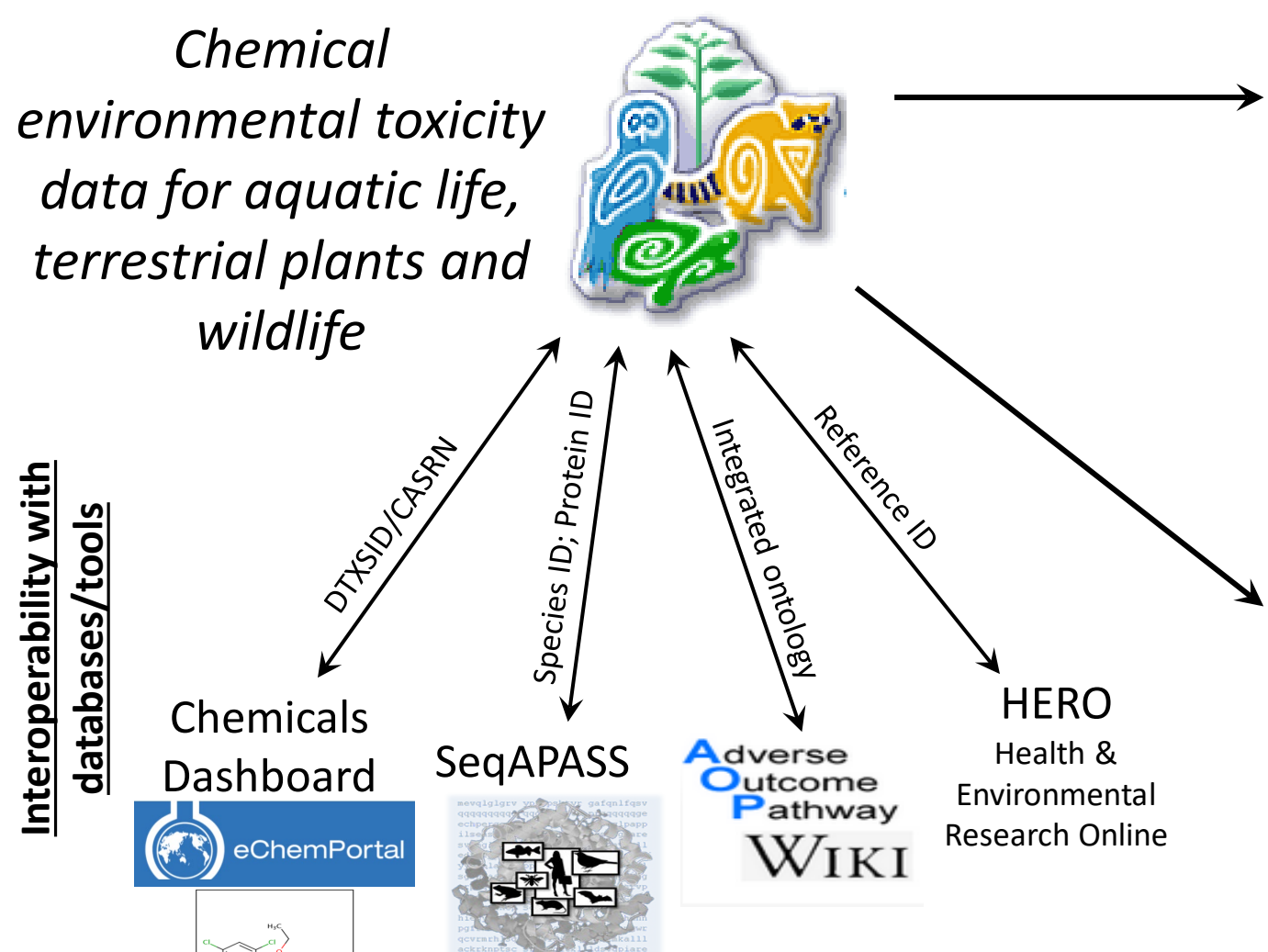

### **ECOTOX Knowledgebase EPA Program Offices and Regions,**

#### **States, Tribes, Other Federal Agencies**

### **and International Entities**

Ecological Risk Assessments Ambient Water Quality Criteria Ecological Screening Values Chemical Prioritization Emergency Response

### **Tools and Applications**

Species Sensitivity Distributions (e.g., US EPA's WebICE, NOAA's CAFÉ) PNECs and Eco Thresholds for Toxicological Concern QSAR (e.g., ECOSAR, TEST, OECD QSAR Toolbox) Bioaccumulation Factor modeling and validation Adverse Outcome Pathway (AOP) development

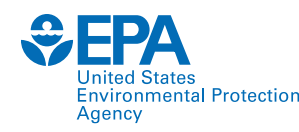

### **ECOTOX Pipeline: Systematic Review/Data Curation**

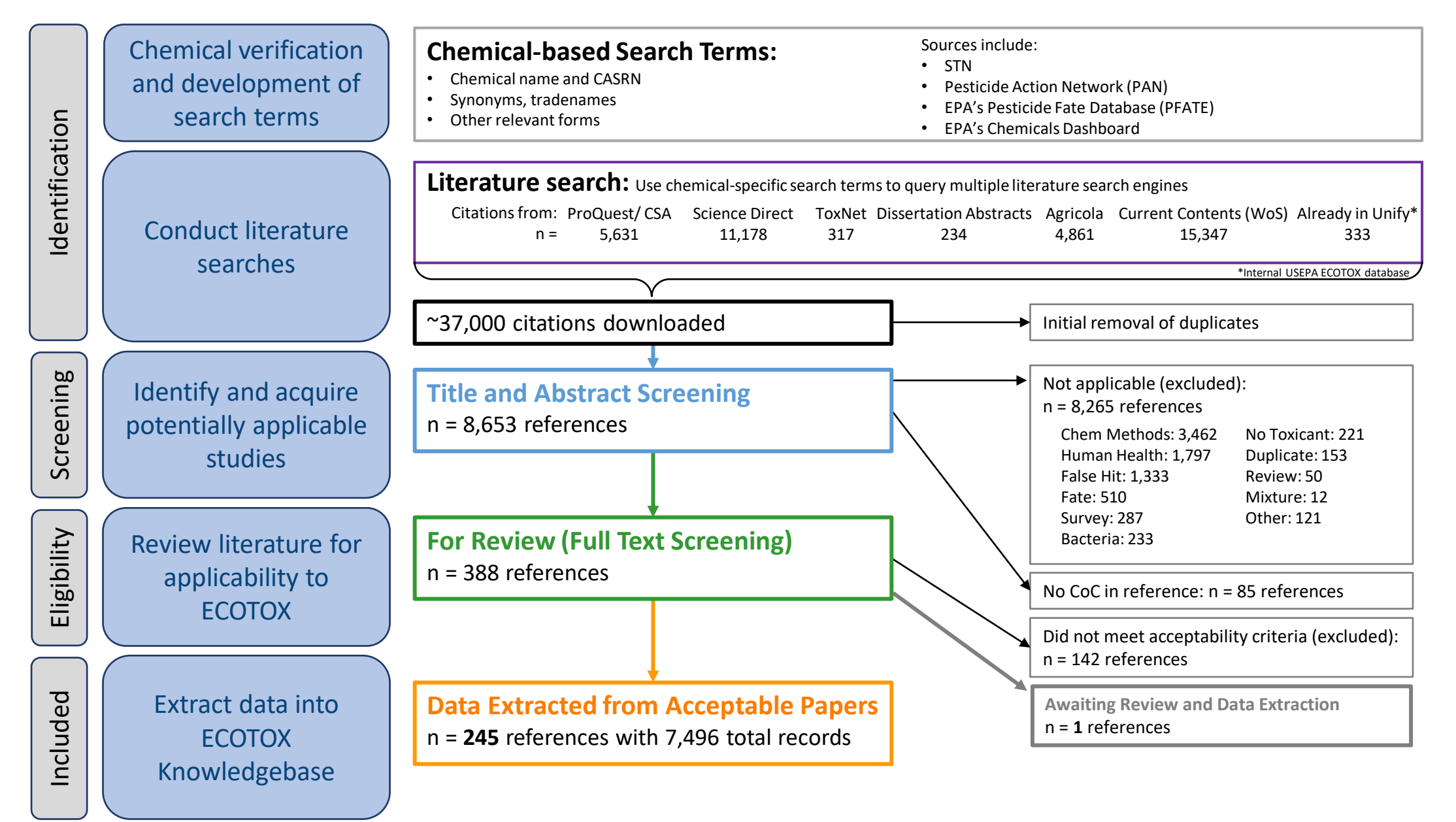

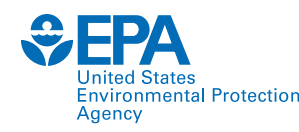

### **ECOTOX Pipeline: Systematic Review/Data Curation**

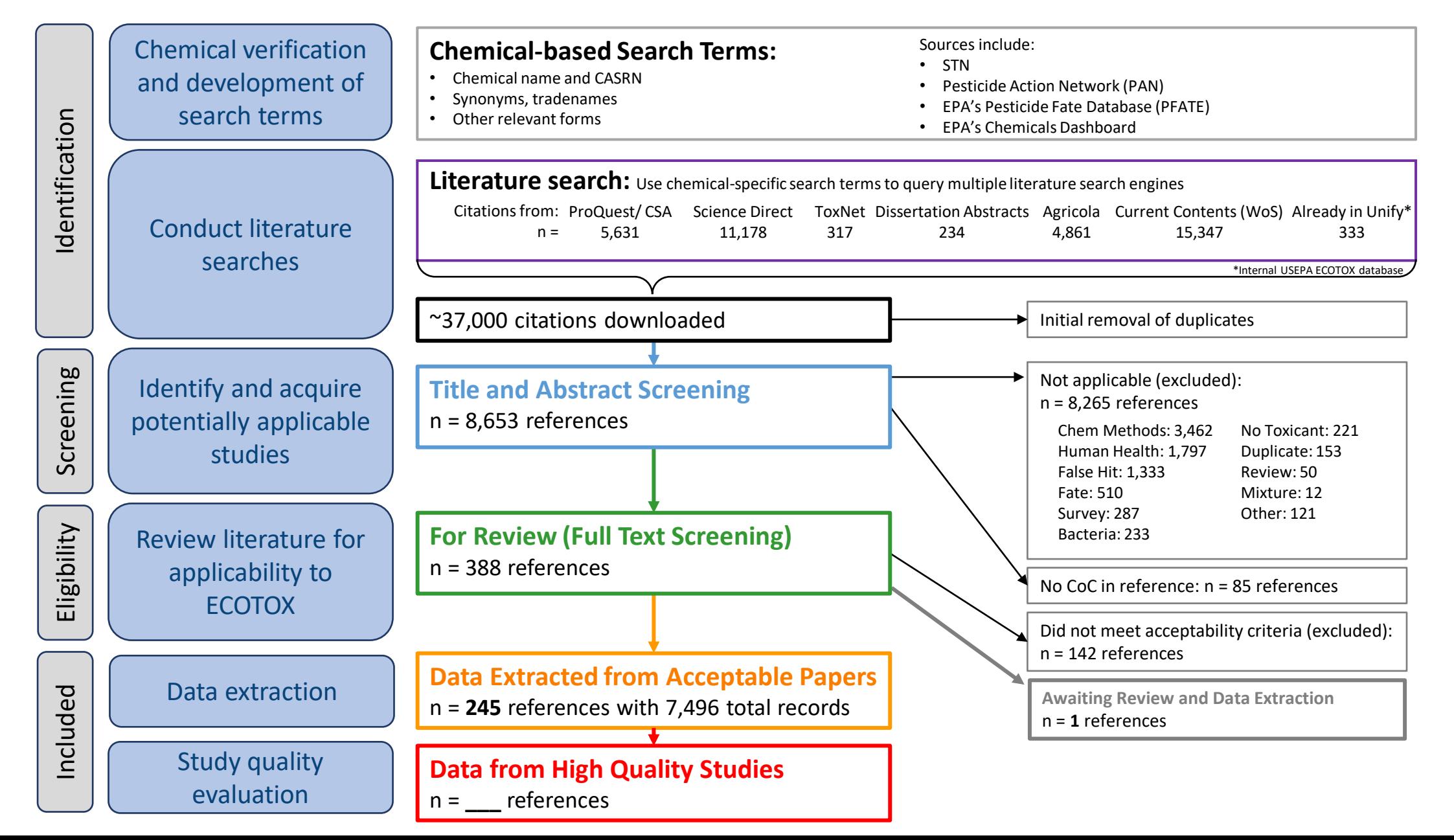

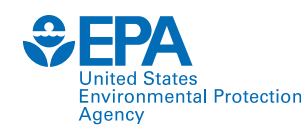

# **Chemical Search Terms: ID, Test and QA**

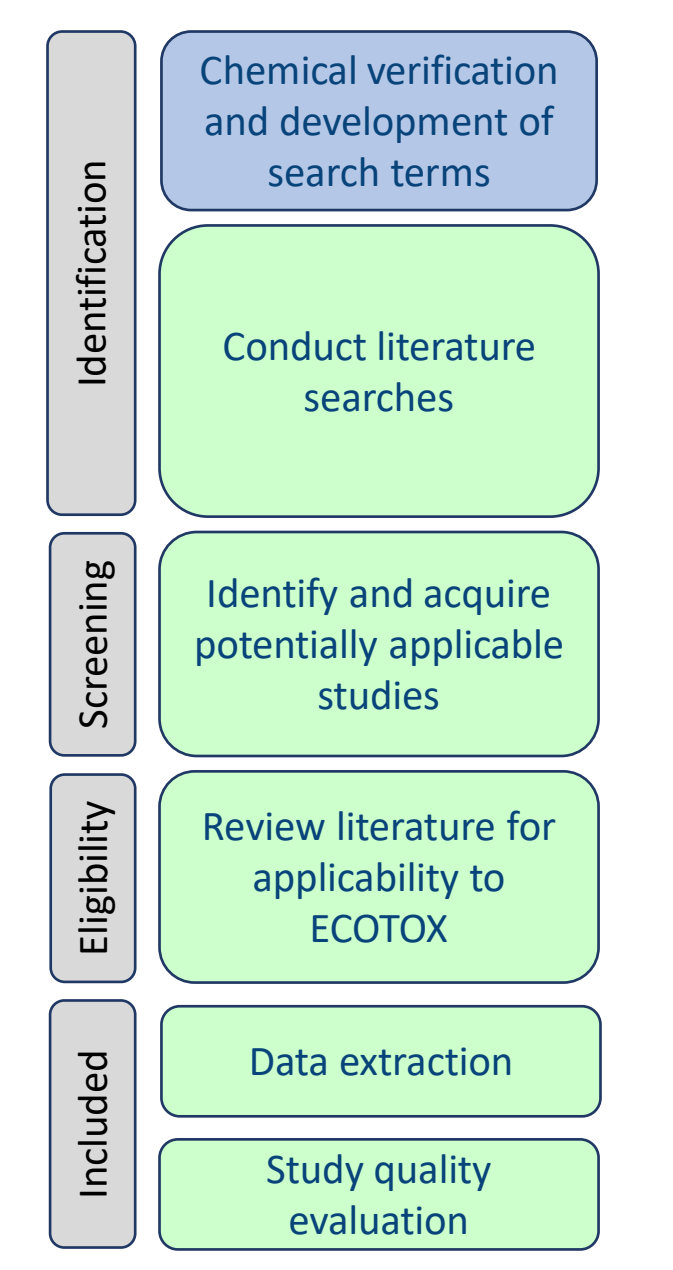

Search various sources for chemical terms, Synonyms, verify CAS, eliminate poor search terms

Tak(Acilid OR Albrass OR Bexton OR "CP 31393" OR "Kartex A" OR Muharicid OR Niticid OR Propachlor OR Propachlore OR Ramrod OR Satecid OR "US EPA PC Code 019101")

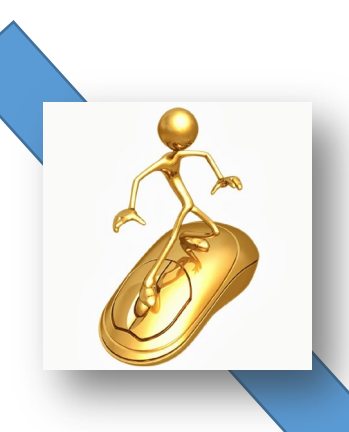

Couple hour process

Enter chemical terms into template for abstracting databases

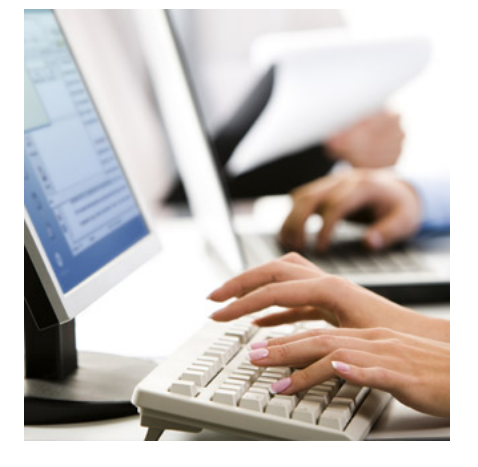

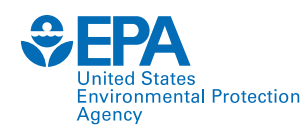

### **Chemical Search Terms: ID, Test and QA**

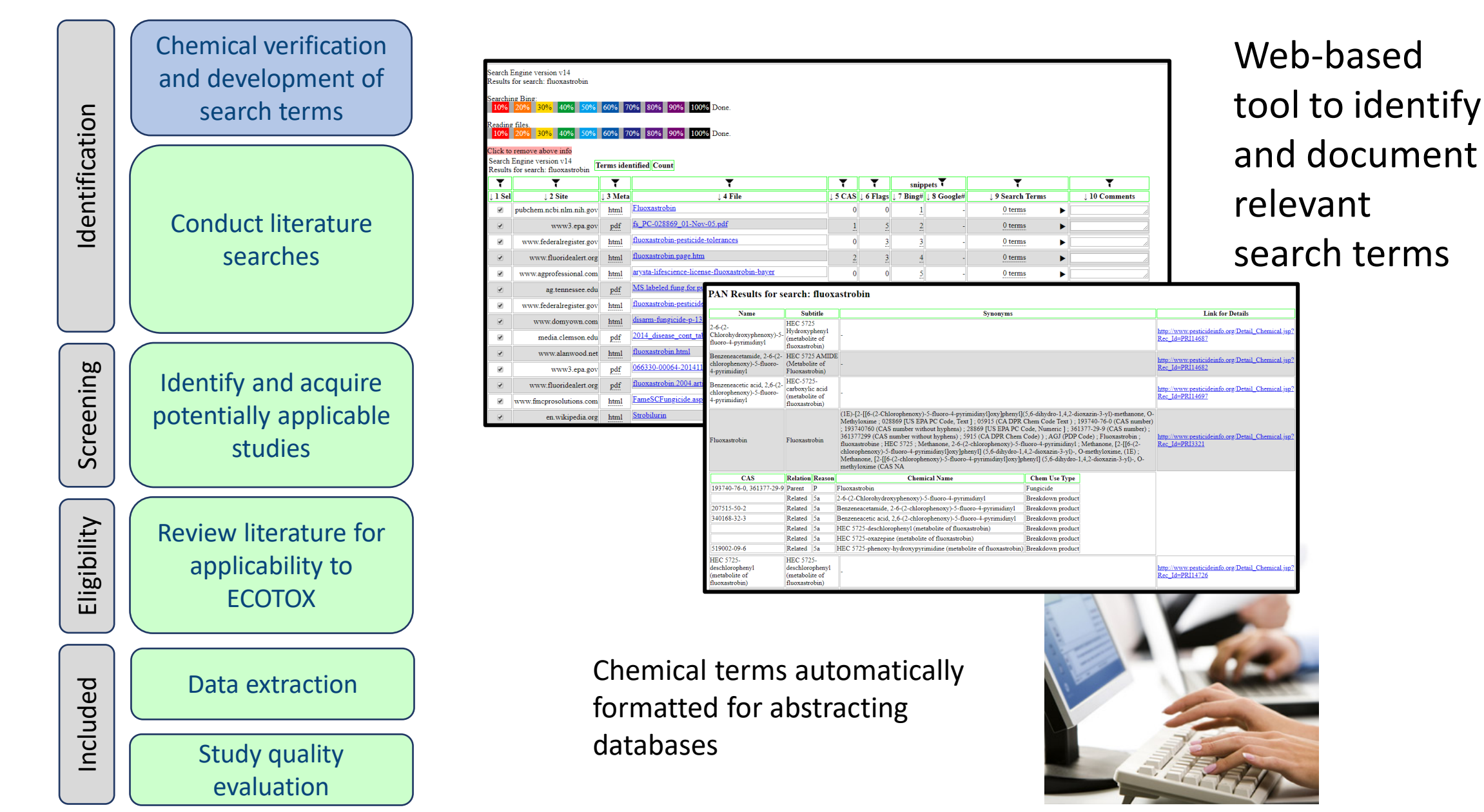

![](_page_9_Picture_0.jpeg)

![](_page_9_Figure_1.jpeg)

### **Literature Searches**

Chemical specific searches (using terms from chemical verification step) OR Monthly electronic searches of 11 highly relevant journals

![](_page_9_Picture_4.jpeg)

In 2020: 208,000 references were manually skimmed for applicability

![](_page_9_Picture_154.jpeg)

#### Search Engines

- 1. Science Direct
- 2. AGRICOLA
- 3. TOXNET
- 4. ProQuest ESPM
- 5. ProQuest Dissertation Abstracts
- 6. Web of Science/ Current Contents

![](_page_9_Figure_14.jpeg)

Collate data and remove duplicates

![](_page_10_Picture_0.jpeg)

# **Skimming for Applicability: Title and Abstract**

![](_page_10_Picture_2.jpeg)

![](_page_10_Picture_3.jpeg)

Skim titles and abstracts, use exclusion criteria to eliminate non-applicable

4. 1 Econ Entomol, 2016 Jul 18, nii: tow146. [Enub abead of print]

Sulfur Dust Rag: A Novel Technique for Ectoparasite Control in Poultry Systems Murillo AC(1), Mullens BA(2),

uuthor information:<br>(1)Department of Entomology, University of California, Riverside, CA 92521<br>(alockOO1@ucr.edu; bradley.mullens@ucr.edu) alockOO1@ucr.edu. (2)Department of<br>intadlogy, University of California, Riverside,

bractley, and the set house of the set how the set of the set of the set of the set of the set of the set of the set of the set of the set of the set of the set of the set of the set of the set of the set of the set of th

© The Authors 2016. Published by Oxford University Press on behalf of<br>Entomological Society of America. All rights reserved. For Permissions, pleas<br>email: journals.permissions@oup.com.

DOI: 10.1093/jee/tow146 the contractor of the contractor of

![](_page_10_Picture_12.jpeg)

![](_page_10_Picture_115.jpeg)

Send applicable reference list for acquisition

12

![](_page_11_Picture_0.jpeg)

### **Skimming for Applicability: Title and Abstract**

![](_page_11_Figure_2.jpeg)

![](_page_11_Figure_3.jpeg)

Partnering with EPA colleagues and others to develop language learning tools for skimming and prioritizing abstracts

![](_page_12_Picture_0.jpeg)

Identification

Identification

Screening

Eligibility

Included

and development of search terms

Conduct literature searches

Identify and acquire potentially applicable studies

Review literature for applicability to ECOTOX

Data extraction

Study quality evaluation

### **Skimming for Applicability: Full Text** Chemical verification

![](_page_12_Picture_2.jpeg)

![](_page_12_Picture_3.jpeg)

#### Ecotoxicology 2, 93-120 (1993)

#### The impact of the Cyanamid Canada Co. discharges to benthic invertebrates in the Welland River in Niagara Falls, Canada

MIKE DICKMAN and GRAZYNA RYGIEI

Received 15 July 1992; accepted 6 December 1992

In 1986, the International Joint Commission (IJC) recommended that the Niagara River watershe in 1986, the international dent Communication (IQC) recommended that be Nagaria Keyar should be declared an Area of Concern (AQC). This IDC recommendation was ratified by the 4 approximately concerned by the angular conce

The Cvanamid Canada (Chemical) Co. discharges ammonia wastes, cvanide, arsenic and a Inc. Vyantamus Canada (cuentural) control and the variety of heavy metals into treatment systems which ultimately discharge to the Welland River, the major Canadian tributary to the Niagara River. This portion of the Wella m<sup>3</sup> per day (MOE, 1987). Similar discharge<br>was 25,000 m<sup>3</sup> per day (MOE, 1991). rred in 1989. In 1991, the total discharg The majority of the benthic invertebrates collected from the study area were pollution tolerant

The map<br>fluid was two tests and the state of the state of the state of the<br>state densities were observed at stations 1, 2, and 4, which were the only stations situated observed at stations<br> $1$ , 2, and 4, which were the on Chance contains a finite scalar or symbolic protections in the self<br>and the developed of the developed the symbolic process of the self<br>and the self of the symbolic process of the symbolic self and the space of<br>the symbol oncessage too. The set also that we conserve two user pre- accessors of a state and show background), malybden<br>and (b times above background), included (s times above background), in<br>case of the state of the state of the Among the 1,275 chironomids taken from the seven Cyanamid Canada stations, the great majority were pollution tolerant taxa. The low biotic diversity and the presence of considerable numbers of pollution tolerant benthic ma

0963-9292 C 1993 Chapman & Hall

![](_page_12_Picture_13.jpeg)

Moves on to be curated into ECOTOX.

Dec. 2019 – Dec. 2020 1,676 references were 14 **14 added to the public website** 

![](_page_13_Picture_0.jpeg)

# **Skimming for Applicability:**

Chemical verification and development of search terms Identification Identification Conduct literature searches Screening Identify and acquire potentially applicable studies Eligibility Review literature for applicability to ECOTOX Data extraction Included Study quality 15 added to the public website website evaluation

![](_page_13_Picture_3.jpeg)

Exploring options for data mining and extraction of information from a variety of sources

Moves on to be curated into ECOTOX.

S

Dec. 2019 – Dec. 2020 1,676 references were

![](_page_14_Picture_0.jpeg)

# **ECOTOX Applicability Criteria**

#### • Paper must meet these criteria

- Single chemical exposure
- Ecologically-relevant species
- Must be able to verify CAS registry numbers
- Must be able to verify taxonomic information for test species
- Exposure to live organism, viable tissue or cells
- Report concurrent exposure concentration, dose or application rate
- Report duration of exposure
- Must have a control treatment
- Primary source of the data
- Study must be a full article in English

#### • The following studies are excluded

- Air pollution studies related to CO2 and ozone
- Studies on humans, monkeys, bacteria, viruses and yeast
- Review and summary articles
- Terrestrial studies with an inhalation route of exposure
- Non-English publications and abstracts

Review literature for applicability to ECOTOX

![](_page_14_Picture_20.jpeg)

![](_page_15_Picture_0.jpeg)

# **ECOTOX Applicability Criteria**

#### All Excluded and Non-Applicable studies are Tagged with the reason for rejection

- Abstract published as an abstract
- Bacteria only test organism is a bacteria
- CAS # Unavailable could not verify/locate chemical CAS Registry number
- Chemical method description of chemical analysis procedures
- Fate only report chemical distribution in media
- Human Health data on human subjects of surrogate animal subjects for human health risk assessment
- Incident reports death of animal by poison, but does not provide concentration/duration of exposure
- Method paper only reports methods for conducting a toxicity test or other aspect of an experiment
- Mixture paper reports results from mixture of chemicals; no single chemical exposure results
- Modeling results of the development of a model; no primary data available
- No Conc the authors report a response in an organism but do not provide conc/dose/app rate
- No Duration  $-$  duration of exposure is not presented
- No Effect paper does not report observed responses adverse of otherwise
- No Toxicant (ozone, CO2)
- Non-English
- Nutrient  $-$  in situ chemical tested as nutrient
- PUBL AS duplicate data published elsewhere
- Retracted paper retracted by Journal
- Review primary data published elsewhere
- Sediment only sediment concentration presented
- Survey chemical measured in organism, but lack quantification of exposure (dose/duration)
- Virus virus is only test organism
- Yeast  $-$  yeast is only test organism

![](_page_15_Picture_26.jpeg)

![](_page_16_Picture_0.jpeg)

### **Data Extraction**

**Injury** 

![](_page_16_Figure_2.jpeg)

![](_page_17_Picture_0.jpeg)

# **Study Quality Evaluation**

![](_page_17_Picture_218.jpeg)

![](_page_17_Picture_219.jpeg)

![](_page_17_Picture_220.jpeg)

![](_page_18_Picture_0.jpeg)

# **DEMO of ECOTOX: www.epa.gov/ecotox**

![](_page_18_Picture_67.jpeg)

**WELCOME TO ECOTOX VERSION 5!** Please click here to provide feedback so that we can continue to improve your experience.

#### **About ECOTOX**

The ECOTOXicology knowledgebase (ECOTOX) is a comprehensive, publicly available knowledgebase providing single chemical environmental toxicity data on aquatic life, terrestrial plants and wildlife.

![](_page_18_Picture_6.jpeg)

#### **Getting Started**

- Use Search if you know exact parameters or search terms (chemical, species, etc.)
- Use Explore to see what data may be available in ECOTOX (including data plots)
- ECOTOX Quick User Guide (2 pp. 141 K)
- $$

#### **Other Links**

- Limitations
- Frequent Questions
- Other Tools/Databases
- Recent Additions
- Literature Search Dates

![](_page_19_Picture_0.jpeg)

### **Recent Additions & Literature Search Dates**

**ECOTOX Knowledgeb** 

**Recent chen** 

Carbaryl

**DCNA** 

Clothianid

Dec 15, 2020

Data last updated

See update totals

#### **Literature Search Dates**

#### 806 results

Targeted literature searches are conducted using chemical names, synonyms, and CASRNs in multiple search engines (e.g., Web of Science, Agricola, ToxNet, ProQuest, etc). Chemicals listed below had targeted searches corresponding to the date indicated in the second column. Each search is identified in the table by the requested chemical or chemical group, with some searches including multiple chemicals/CASRNs. Citations from these searches are reviewed. Studies meeting inclusionary criteria added to ECOTOX; toxicity data results may take 6 months or longer to appear on-line. There may be more recent publications in ECOTOX for a chemical due to related chemical literature searches.

![](_page_19_Picture_88.jpeg)

 $\times$ 

ıks

ons

<u>abases</u>

n Dates

### **About ECOTOX**

The ECOTOXicology knowledgebase (ECOTOX) is a comprehensive, publicly available knowledgebase providing sir chemical environmental toxicity data aquatic life, terrestrial plants and wild

![](_page_19_Picture_89.jpeg)

![](_page_20_Picture_0.jpeg)

## **Help and Contact Us**

![](_page_20_Picture_16.jpeg)

**First Last** 

Your Organization (Optional)

![](_page_21_Picture_0.jpeg)

### **Search: for exact parameters or search terms**

![](_page_21_Figure_2.jpeg)

![](_page_22_Picture_0.jpeg)

# **Explore: interactive filters & visualization**

![](_page_22_Figure_2.jpeg)

![](_page_23_Picture_0.jpeg)

# **Explore by Species: Filter and Visualize**

![](_page_23_Picture_13.jpeg)

![](_page_24_Picture_0.jpeg)

# **Explore by Species: Send to Search**

![](_page_24_Figure_2.jpeg)

26

![](_page_25_Picture_0.jpeg)

## **Search: Refine Query Parameters**

![](_page_25_Picture_9.jpeg)

![](_page_26_Picture_0.jpeg)

# **Search: Export Toxicity Data and References**

![](_page_26_Picture_9.jpeg)

![](_page_27_Picture_0.jpeg)

### **Summary**

- Systematic and transparent procedures to identify and curate ecological toxicity data
- Standard Operating Procedures for all components of the curation pipeline
- Strive for comprehensive review of toxicity data
	- Continual review to increase comprehensiveness and identify most applicable sources
- Immense amount of data captured quarterly
- **1** available for exploration, querying, and export for risk • Curated data on public website ([www.epa.gov/ecotox\)](http://www.epa.gov/ecotox), readily  $29$  assessments, risk management and research

![](_page_28_Picture_0.jpeg)

### **Summary**

- 30 year plus history, with major recent updates and evolution in the near future
	- Maintain comprehensive and quality review of toxicity data
	- Enhance ease of data access and clarity
	- Meet the demands for increased pace of chemical assessments
	- Expand to reflect shifts in toxicity testing paradigm
- Continually looking for ways to increase efficiencies within the bounds of available resources
	- Automate processes
	- State-of-the-science in text mining

![](_page_29_Picture_0.jpeg)

### **Acknowledgements & Contact Information**

#### **Jennifer Olker**

Postdoctoral Researcher Great Lakes Toxicology and Ecology Division US EPA ORD Center for Computational Toxicology and Exposure [Olker.Jennifer@epa.gov](mailto:Olker.Jennifer@epa.gov)

Dale Hoff, GLTED Division Director Colleen Elonen, ECOTOX coordinator

Contract staff:

General Dynamics Information Technology (GDIT) SpecPro Professional Services (SPS)

Senior Environmental Employment (SEE) staff

www.epa.gov/ecotox

**ECOTOX Support:**

**218-529-5225**

**[ecotox.support@epa.gov](mailto:ecotox.support@epa.gov)**